## **HI\_GetForeColor**

## %HI\_GetForeColor, %HI\_SetForeColor functions

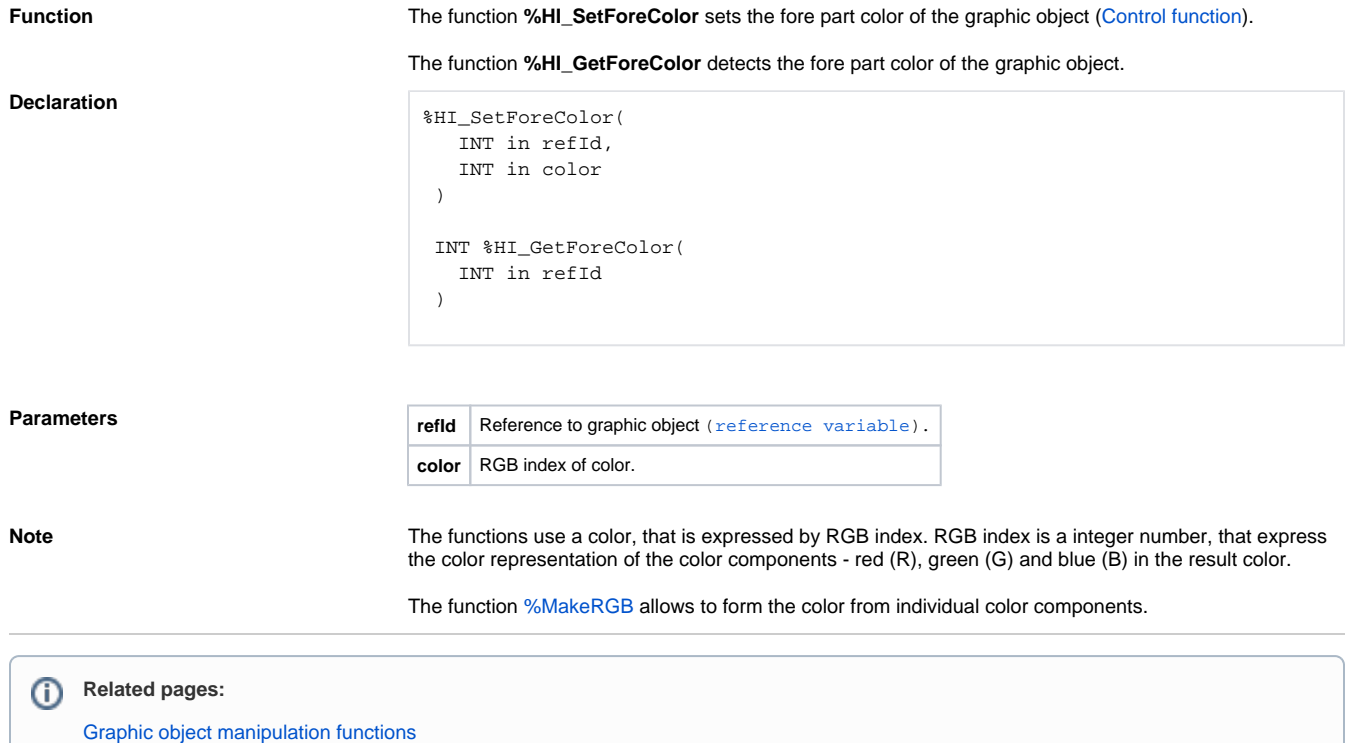

[Function arguments - types](https://doc.ipesoft.com/display/D2DOCV12EN/Function+arguments+-+types)